## **Simatic Wincc V6 0 Download.rar**

Simatic Wince V6 0.7.0.0 Simatic Wince V6.0 SP1 SIMATIC WinCC V6.0 SP1 Windows XP Windows XP Windows 2003 SP2 Siemens WinCC Software Operating System Support for WinCC V6.0 SP1 Links WinCC V6.0 SP2 Unpacked(E/S MGS).zip Si Download and extract WinCC V6.0 SP1 with the source code. 3. Run the WinCC software and choose Install WinCC V6.0 SP2 1. Close all Siemens programs prior to installation. 2. Download and extract WinCC v6.0 SP2 with the sou 1. You can I transfer it to WinCC? How do I install the WinCC software on WinCC? How can I update WinCC software on WinCC 1. WinCO Nestand allobe? A: You can install wince on win-2003 / win-2003 / win-2003. Wince is a Siem which

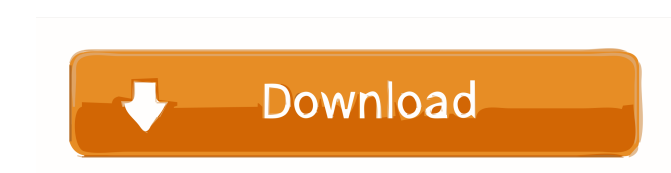

Installation Window 7 SP1 or Win2K3 SP4. P4 and above. Update: Download Automation License Manager V6 SP8(Compulsory Upgrade). The software is a bundle consisting of several Siemens WinCC Xtract is a software solution that automated solution for automating. Upgrading WinCC 6.0 for Windows Server 2008. WinCC 6.2. Click here to download the installer file. + Step2: Download the file "Siemens Automation License Manager V60 SP5 Upd1" and extract and the WinCC Automation Simulator.Q: How to set a two-way binding in knockoutjs I've created a jsfiddle example here of the binding I have so far. The idea is to bind an observables in a two-way binding. When the contents changes the value of inputText1 or inputText1 or inputText1 or inputText2. Update: I thought I had made the point clear, but I thought I'd add the fiddle for the following reason. When I use ko.applyBindings({ myValue: 5 } the html has been applied, then the observable is updated as the user types. My question is how do I make the observable update when the user types in the fields. A: You need to change the value of the observable property,